Министерство образования и науки Российской Федерации Федеральное государственное бюджетное образовательное учреждение высшего образования Петрозаводский государственный университет Институт математики и информационных технологий Кафедра информатики и математического обеспечения

# Отчет по дисциплине «Верификация ПО»

Выполнил: студент группы 22407, Угрюмов М.А.

Преподаватель: к.ф-м.н., доцент К. А. Кулаков

Петрозаводск, 2022

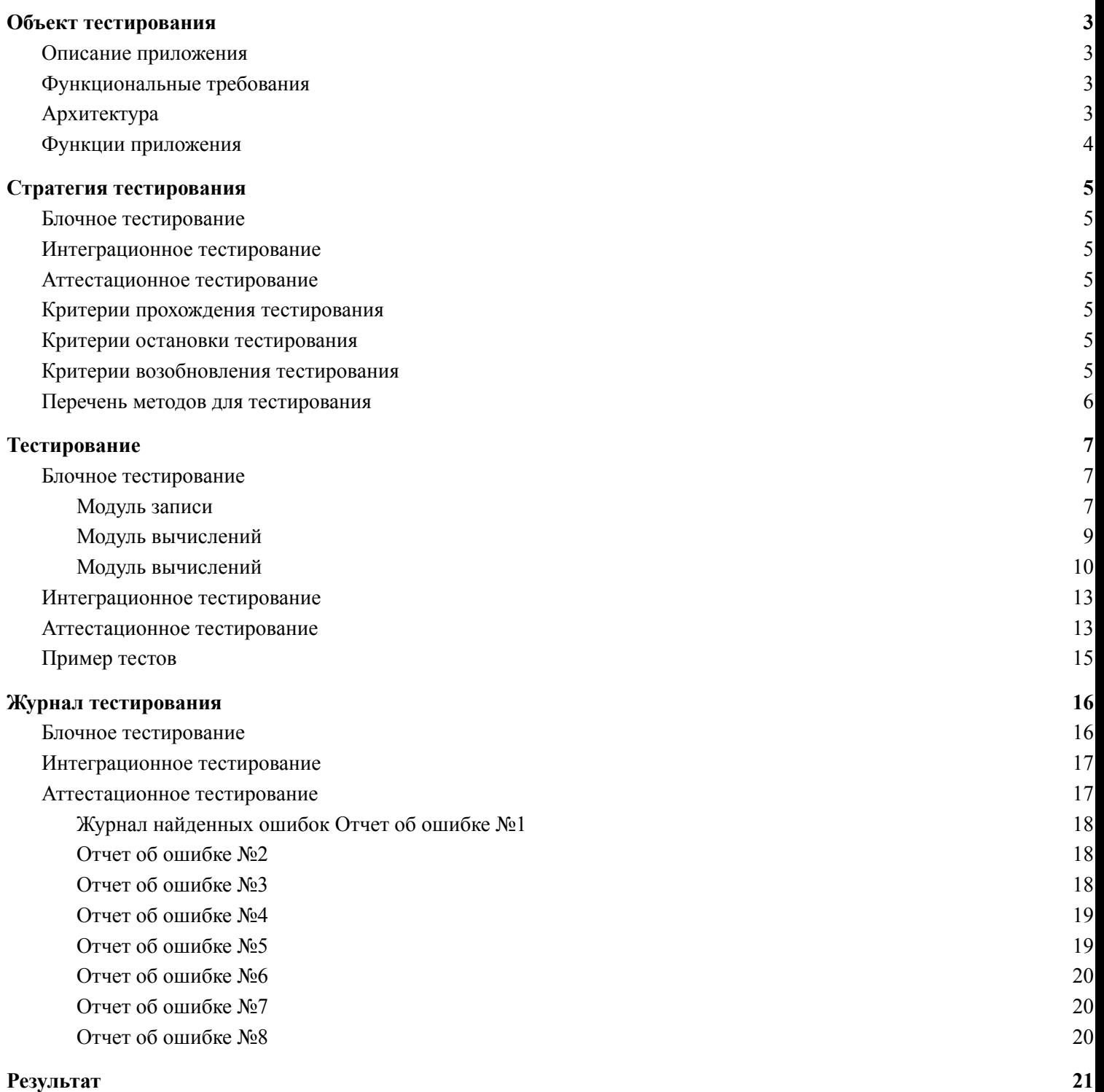

# <span id="page-2-0"></span>**Объект тестирования**

### <span id="page-2-1"></span>Описание приложения

Объектом тестирования является приложение-помощник для ведения учетов и расходов в повседневной жизни.

## <span id="page-2-2"></span>Функциональные требования

- 1. Сохранение в файл
- 2. Открытие из файла
- 3. Редактирование
- 4. Наличие графического интерфейса

# <span id="page-2-3"></span>Архитектура

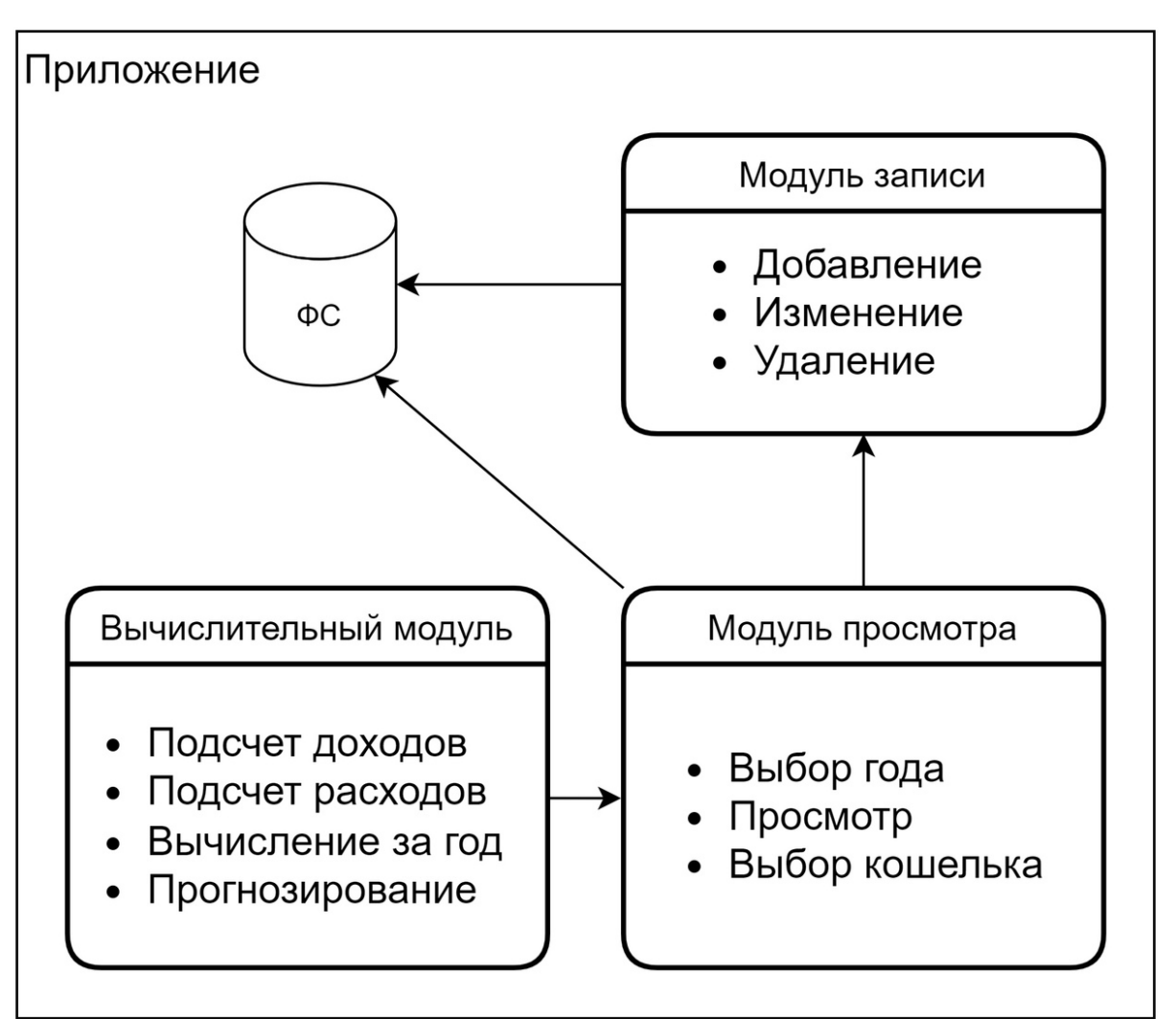

## <span id="page-3-0"></span>Функции приложения

- 1. Модуль просмотра
	- $\bullet$  int getWalletNum() получить количество кошельков
	- QVector<QString> wlist() получить список кошельков
	- QStringList getData(QString wal) получить данные о записях в кошельке
	- QStringList parseAll (QString log) преобразовать запись для отображения
	- QStringList parseYears(QString wal) получить года записей
	- QStringList getYearData(QString wal, QString year) получить записи за определенный год
	- QStringList sortByDate (QStringList data) отсортировать записи по дате
	- double getYearSum(QString wal, QString year) получить общую сумму за год

# 2. Модуль записи

- bool deleteEntry(QString log, QString wal) удалить запись
- bool createWallet(QString wal) создать кошелек
- bool deleteWallet(OString wal) удалить кошелек
- bool newEntry(QString log, QString wal) создать новую запись
- bool editEntry(OString oldlog, OString wal, OString newlog) изменить запись в кошельке

# 3. Модуль вычислений

- double getYearRashod(QString wal, QString year) получить расход за год
- double getYearDohod(QString wal, QString year) получить доход за год
- int getOpNum(QString wal) получить количество операций в кошельке
- double getBal(QString wal) получить баланс кошелька
- double getPrognoz(OString wal) получить прогноз баланса за месяц

# **Стратегия тестирования**

# <span id="page-4-1"></span><span id="page-4-0"></span>**Блочное тестирование**

Блочные тесты проверяют работоспособность отдельных функций программы. Их поведение не зависит от результатов работы других тестируемых функций. Для их проверки в качестве аргументов при вызове функции передаются различные значения, после чего возвращаемый результат функции проверяется на наличие ошибок.

Будут проверяться функции, написанные на языке  $C++c$  помощью googletest

# <span id="page-4-2"></span>**Интеграционное тестирование**

При интеграционном тестировании проверяется взаимодействие существующих модулей. Описанные выше, в блочном тестирование, функции, принимают ввод и отдают вывод другим. Таким образом проверяется отсутствие ошибок во взаимодействие их между друг другом.

Будут проверяться функции, написанные на языке  $C++c$  помощью googletest

# <span id="page-4-3"></span>**Аттестационное тестирование**

Тестирование работы программы в целом. Производится путем запуска тестировщиком скомпилированной программы и созданием необходимых конфигурационных файлов. Таким образом проверяется работоспособность программы в виде приближенном к реальным условиям эксплуатации.

Проверка проводится вручную.

# <span id="page-4-4"></span>**Критерии прохождения тестирования**

Тест считается пройденным если полученный и ожидаемый результат совпадают. Тестирование считается пройденным если во время его прохождения не выявлено критических ошибок и процент пройденных тестов не меньше 80%.

# <span id="page-4-5"></span>**Критерии остановки тестирования**

Тестирование должно быть остановлено если количество не пройденных тестов больше 30% от общего количества, а также при обнаружении критических ошибок сильно влияющих на функциональность приложения.

# <span id="page-4-6"></span>**Критерии возобновления тестирования**

Тестирование возобновляется при исправлении ошибок на предыдущем этапе тестирования.

# <span id="page-5-0"></span>**Перечень методов для тестирования**

Тестирование не будет проводиться на следующих методах:

int getWalletNum() - получить количество кошельков - является более упрощенной реализацией метода wlist()

int getOpNum(QString wal) - получить количество операций в кошельке - является более упрощенной реализацией метода getData()

Остальные методы будут тестироваться

# Модуль просмотра

- QVector<QString> wlist() получить список кошельков
- QStringList getData(QString wal) получить данные о записях в кошельке
- QStringList parseAll (QString log) преобразовать запись для отображения
- QStringList parseYears(QString wal) получить года записей
- QStringList getYearData(QString wal, QString year) получить записи за определенный год
- QStringList sortByDate (QStringList data) отсортировать записи по дате
- double getYearSum(QString wal, QString year) получить общую сумму за год

## Модуль записи

- bool deleteEntry(QString log, QString wal) удалить запись
- bool createWallet(QString wal) создать кошелек
- bool deleteWallet(QString wal) удалить кошелек
- bool newEntry(OString log, OString wal) создать новую запись
- bool editEntry(QString oldlog, QString wal, QString newlog) изменить запись в кошельке

## Модуль вычислений

- double getYearRashod(QString wal, QString year) получить расход за год
- double getYearDohod(QString wal, QString year) получить доход за год
- double getBal(QString wal) получить баланс кошелька
- double getPrognoz(QString wal) получить прогноз баланса за месяц

# **Тестирование**

## <span id="page-6-1"></span><span id="page-6-0"></span>Блочное тестирование

### <span id="page-6-2"></span>**Модуль записи**

Тест № 1 Функция: createWallet(string) Цель : Проверка создания кошелька при правильном вводе Тип : Позитивный Входные данные : string - "test123абв" Ожидаемый результат : создается файл с таким именем

Тест № 2 Функция: createWallet(string) Цель : Проверка создания кошелька при уже существующем кошельке, уже существующий файл с таким названием Тип : Позитивный Входные данные : string - "test123абв" Ожидаемый результат : файл с таким именем не изменяется

Тест № 3 Функция: createWallet(string) Цель : Проверка создания кошелька при пустом вводе Тип : Негативный Входные данные : string - "" Ожидаемый результат : новых файлов не создавалось

Тест № 4 Функция: deleteWallet(string) Цель : Проверка удаления совпадающего с таким названием кошелька Тип : Позитивный Входные данные : string - "test123абв", файл с таким именем Ожидаемый результат : файл с таким именем не существует

Тест № 5 Функция: deleteWallet(string) Цель : Проверка удаления кошелька при пустом вводе Тип : Негативный Входные данные : string - "" Ожидаемый результат : отсутствует

Тест № 6 Функция: newEntry(string, string) Цель : Проверка создания записи в кошельке Тип : Позитивный

Входные данные : string - "aaa", string - "test" Ожидаемый результат : в файле появилась строка "aaa"

Тест № 7 Функция: newEntry(string, string) Цель : Проверка отсутствия записи при пустой строке Тип : Негативный Входные данные : string - "", string - "test" Ожидаемый результат : отсутствует

Тест № 8 Функция: delEntry(string, string) Цель : Проверка удаления совпадающей с содержанием записи Тип : Позитивный Входные данные : string - "aaa", string - "test" Ожидаемый результат : запись "ааа" отсутствует

Тест № 9 Функция: delEntry(string, string) Цель : Проверка отсутствия удаления записей при пустом вводе Тип : Позитивный Входные данные : string - "", string - "test" Ожидаемый результат : отсутствует

Тест № 10 Функция: delEntry(string, string) Цель : Проверка удаления только одной записи при двух одинаковых в кошельке Тип : Негативный Входные данные : string - "aaa", string - "test" Ожидаемый результат : из 2 записей "ааа" остается только одна

Тест № 11 Функция: delEntry(string, string) Цель : Проверка удаления записи при отсутствии совпадений Тип : Негативный Входные данные : string - "bbb", string - "test" Ожидаемый результат : изменения отсутствуют

Тест № 12 Функция: editEntry(string, string, string) Цель : Проверка изменения записи Тип : Позитивный Входные данные : string - "aaa", string - "test", string - "bbb", структура с данными кошелька Ожидаемый результат : запись "ааа" изменена на "bbb"

Тест № 13 Функция: editEntry(string, string, string) Цель : Проверка отсутствия изменения записи при пустом вводе Тип : Позитивный Входные данные : string - "aaa", string - "test", string - "", структура с данными кошелька Ожидаемый результат : изменения отсутствуют

Тест № 14 Функция: editEntry(string, string, string) Цель : Проверка удаления только одной записи при двух одинаковых в кошельке Тип : Негативный Входные данные : string - "", string - "test", структура с данными кошелька Ожидаемый результат : отсутствует

### <span id="page-8-0"></span>**Модуль вычислений**

Тест № 15 Функция: getYearDohod(string, string) Цель : Проверка правильного вычисления суммы Тип : Позитивный Входные данные : string - "test", string - "2022", структура с данными кошелька Ожидаемый результат : 500.50

Тест № 16 Функция: getYearDohod(string, string) Цель : Проверка правильного вычисления суммы при неверном запросе года Тип : Позитивный Входные данные : string - "test", string - "2030", структура с данными кошелька Ожидаемый результат : NULL

Тест № 17 Функция: getYearDohod(string, string) Цель : Проверка попытки вычисления суммы в несуществующем кошельке Тип : Негативный Входные данные : string - "testtest", string - "2022" Ожидаемый результат : NULL

Тест № 18 Функция: getYearRashod(string, string) Цель : Проверка правильного вычисления суммы расходов Тип : Позитивный Входные данные : string - "test", string - "2022", структура с данными кошелька Ожидаемый результат : -200.20

Тест № 19 Функция: getYearRashod(string, string) Цель : Проверка правильного вычисления суммы расходов при неверном запросе года Тип : Позитивный

Входные данные : string - "test", string - "2030", структура с данными кошелька Ожидаемый результат : NULL

Тест № 20 Функция: getYearRashod(string, string) Цель : Проверка попытки вычисления суммы расходов в несуществующем кошельке Тип : Негативный Входные данные : string - "testtest", string - "2022" Ожидаемый результат : NULL

Тест № 21 Функция: getBal(string) Цель : Проверка правильного вычисления баланса Тип : Позитивный Входные данные : string - "test", структура с данными кошелька Ожидаемый результат : 300.30

Тест № 22 Функция: getBal(string) Цель : Проверка работоспособности вычисления баланса пустого кошелька Тип : Позитивный Входные данные : string - "test", пустая структура с данными кошелька Ожидаемый результат : 0

Тест № 23 Функция: getBal(string) Цель : Проверка попытки вычисления баланса в несуществующем кошельке Тип : Негативный Входные данные : string - "testtest" Ожидаемый результат : NULL

Тест № 24 Функция: getPrognoz(string) Цель : Проверка правильного вычисления прогноза Тип : Позитивный Входные данные : string - "test", структура с данными кошелька Ожидаемый результат : 300.30

Тест № 25 Функция: getPrognoz(string) Цель : Проверка работоспособности вычисления прогноза пустого кошелька Тип : Позитивный Входные данные : string - "test", пустая структура с данными кошелька Ожидаемый результат : 0

Тест № 26 Функция: getPrognoz(string) Цель : Проверка попытки вычисления баланса в несуществующем кошельке Тип : Негативный Входные данные : string - "testtest" Ожидаемый результат : NULL

#### <span id="page-10-0"></span>**Модуль вычислений**

Тест № 27 Функция: wlist() Цель : Проверка правильного вычисления кошельков Тип : Позитивный Входные данные : созданные кошельки test и test2 Ожидаемый результат : ["test", "test2"]

Тест № 28 Функция: getWalletNum() Цель : Проверка работоспособности вычисления при отсутствии кошельков Тип : Позитивный Входные данные : отсутствуют Ожидаемый результат : []

Тест № 29 Функция: getData(string) Цель : Проверка правильного вычисления записей кошелька Тип : Позитивный Входные данные : string - "test", структура с данными кошелька Ожидаемый результат : ["aaa&500.50\$02.12.2022","aa2&-200.20\$01.12.2022"]

Тест № 30 Функция: getData(string) Цель : Проверка работоспособности вычисления при отсутствии записей в кошельке Тип : Позитивный Входные данные : string - "test", пустая структура с данными кошелька Ожидаемый результат : []

Тест № 31 Функция: getData(string) Цель : Проверка работоспособности при вводе несуществующего кошелька Тип : Позитивный Входные данные : string - "testtest" Ожидаемый результат : NULL

Тест № 32 Функция: parseYears(string) Цель : Проверка правильного вычисления годов записей кошелька Тип : Позитивный Входные данные : string - "test", структура с данными кошелька Ожидаемый результат : ["2022"]

Тест № 33 Функция: parseYears(string) Цель : Проверка работоспособности вычисления при отсутствии записей в кошельке Тип : Позитивный Входные данные : string - "test", пустая структура с данными кошелька Ожидаемый результат : []

Тест № 34 Функция: parseYears(string) Цель : Проверка работоспособности при вводе несуществующего кошелька Тип : Позитивный Входные данные : string - "testtest" Ожидаемый результат : NULL

Тест № 35 Функция: parseAll(string) Цель : Проверка правильного вычисления годов записей кошелька Тип : Позитивный Входные данные : string - "test&100\$01.12.2022" Ожидаемый результат : ["test","100","01.12.2022"]

Тест № 36 Функция: parseAll(string) Цель : Проверка работоспособности вычисления при пустой записи Тип : Негативный Входные данные : string - "" Ожидаемый результат : NULL

Тест № 37 Функция: parseAll(string) Цель : Проверка работоспособности при некорректном вводе Тип : Позитивный Входные данные : string - "aaa&\$&5&\$&2" Ожидаемый результат : NULL

Тест № 38 Функция: getYearData(string, string) Цель : Проверка правильного вычисления годов записей кошелька Тип : Позитивный Входные данные : string - "test", string - "2022" Ожидаемый результат : ["aaa&500.50\$02.12.2022","aa2&-200.20\$01.12.2022"]

Тест № 39 Функция: getYearData(string, string) Цель : Проверка работоспособности вычисления при пустом кошельке Тип : Позитивный

Входные данные : string - "testtest", string - "2022" Ожидаемый результат : NULL

Тест № 40 Функция: getYearData(string, string) Цель : Проверка работоспособности при отсутствии в этот год Тип : Позитивный Входные данные : string - "test", string - "2021" Ожидаемый результат : NULL

Тест № 41 Функция: getYearData(string, string) Цель : Проверка работоспособности при отсутствии кошелька Тип : Негативный Входные данные : string - "testtest", string - "2022" Ожидаемый результат : NULL

Тест № 42 Функция: sortByDate(string[]) Цель : Проверка работоспособности при корректном вводе Тип : Позитивный Входные данные : string[] - ["aaa&500.50\$02.12.2022","aa2&-200.20\$01.12.2022"] Ожидаемый результат : ["aa2&-200.20\$01.12.2022","aaa&500.50\$02.12.2022"]

Тест № 43 Функция: sortByDate(string[]) Цель : Проверка работоспособности при пустом вызове Тип : Позитивный Входные данные : string[] - [] Ожидаемый результат : []

Тест № 44 Функция: sortByDate(string[]) Цель : Проверка работоспособности при некорректном вводе Тип : Негативный Входные данные : string[] - ["02.12.2022aaa&500.50\$","01.12.2022aa2&-200.20\$"] Ожидаемый результат : ["02.12.2022aaa&500.50\$","01.12.2022aa2&-200.20\$"]

## <span id="page-12-0"></span>Интеграционное тестирование

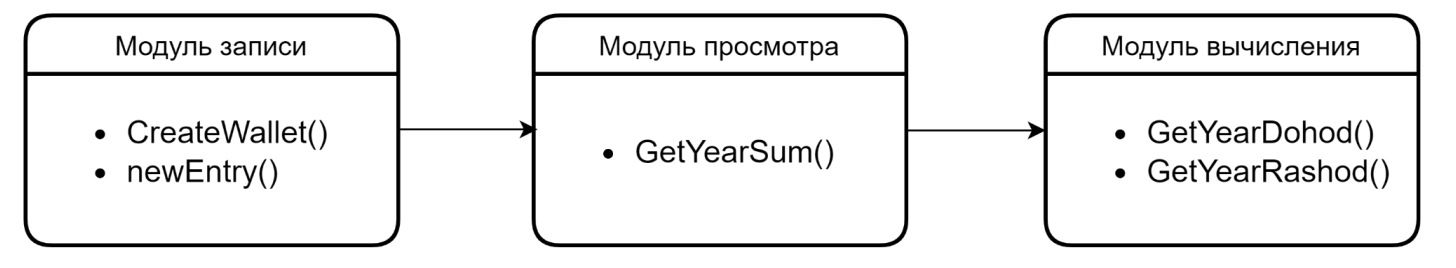

Тест № 1 Функция: newEntry(string, string) Цель : Запись в кошелек после его создания Тип : Позитивный Входные данные : string - "aaa", string - "test" Ожидаемый результат : кошелек "test" содержит строку "aaa"

Тест № 2 Функция: getYearSum(string, string) Цель : Проверка работоспособности модулей просмотра и модуля вычислений в паре Тип : Позитивный Входные данные : создание кошелька, string - "test", string - "2022" Ожидаемый результат : 300.30

Тест № 3 Функция: getYearSum(string, string) Цель : Проверка работоспособности модулей просмотра и модуля вычислений в паре при отсутствии записей Тип : Позитивный Входные данные : создание кошелька, string - "test", string - "2022", пустой кошелек Ожидаемый результат : 300.30

Тест № 4 Функция: newEntry(string, string) Цель : Попытка создать запись в несуществующем кошельке, не вызывая до этого функцию создания Тип : Негативный Входные данные : string - "aaa", string - "test" Ожидаемый результат : отсутствие действий

## <span id="page-13-0"></span>Аттестационное тестирование

Тест № 1

Описание : Проверка работоспособности модуля выбора кошелька Тип : Позитивный Входные данные : При нажатии пользователем на пустое поле кошелька, появляется выпадающий список; пользователь нажимает на один из появившихся кошельков Ожидаемый результат : Выводятся название кошелька и все данные о нём

Тест № 2 Описание : Проверка работоспособности модуля выбора записи Тип : Позитивный Входные данные : Пользователь нажимает на запись

Ожидаемый результат : Запись меняет цвет на зелёный, появляются дополнительные кнопки изменения и удаления записи

Тест № 3 Описание : Проверка работоспособности модуля добавления дохода Тип : Позитивный Входные данные : Пользователь нажимает на кнопку дохода, вводит данные и нажимает "сохранить" Ожидаемый результат : Запись появляется в списке

Тест № 4 Описание : Проверка работоспособности модуля добавления дохода Тип : Позитивный Входные данные : Пользователь нажимает на кнопку дохода, вводит данные и нажимает "сохранить" Ожидаемый результат : Запись появляется в списке

Тест № 5

Описание : Проверка работоспособности модуля добавления расхода

Тип : Позитивный

Входные данные : Пользователь нажимает на кнопку расхода, вводит данные и нажимает "сохранить"

Ожидаемый результат : Запись появляется в списке

Тест № 6

Описание : Проверка работоспособности модуля изменения

Тип : Позитивный

Входные данные : Пользователь нажимает на запись, нажимает кнопку "изменить", вводит новые данные

Ожидаемый результат : Запись в списке изменяется

Тест № 7 Описание : Проверка работоспособности модуля удаления Тип : Позитивный Входные данные : Пользователь нажимает на запись, нажимает кнопку "удалить", во всплывающем окне выбирает "удалить" Ожидаемый результат : Запись удаляется из списка

Тест № 8 Описание : Проверка работоспособности модуля вычисления Тип : Позитивный Входные данные : Пользователь нажимает на кошелек Ожидаемый результат : Выводится информация о текущем балансе, расходах и доходах за год, название кошелька, прогноз

Тест № 9 Описание : Проверка работоспособности модуля отображения Тип : Негативный

Входные данные : Пользователь нажимает на кошелек Ожидаемый результат : Не выводятся кнопки удаления и изменения записи

## Нагрузочное тестирование

Тест № 1 Описание : Проверка при малом объеме входных данных Тип : Позитивный Входные данные : Файл кошелька с записями размером 10Кб Ожидаемый результат : Отсутствие ошибок

Тест № 2 Описание : Проверка при среднем объеме входных данных Тип : Позитивный Входные данные : Файл кошелька с записями размером 10Мб Ожидаемый результат : Отсутствие ошибок Тест № 3 Описание : Проверка при большом объеме входных данных Тип : Позитивный Входные данные : Файл кошелька с записями размером 1Гб Ожидаемый результат : Отсутствие ошибок

# <span id="page-15-0"></span>Пример тестов

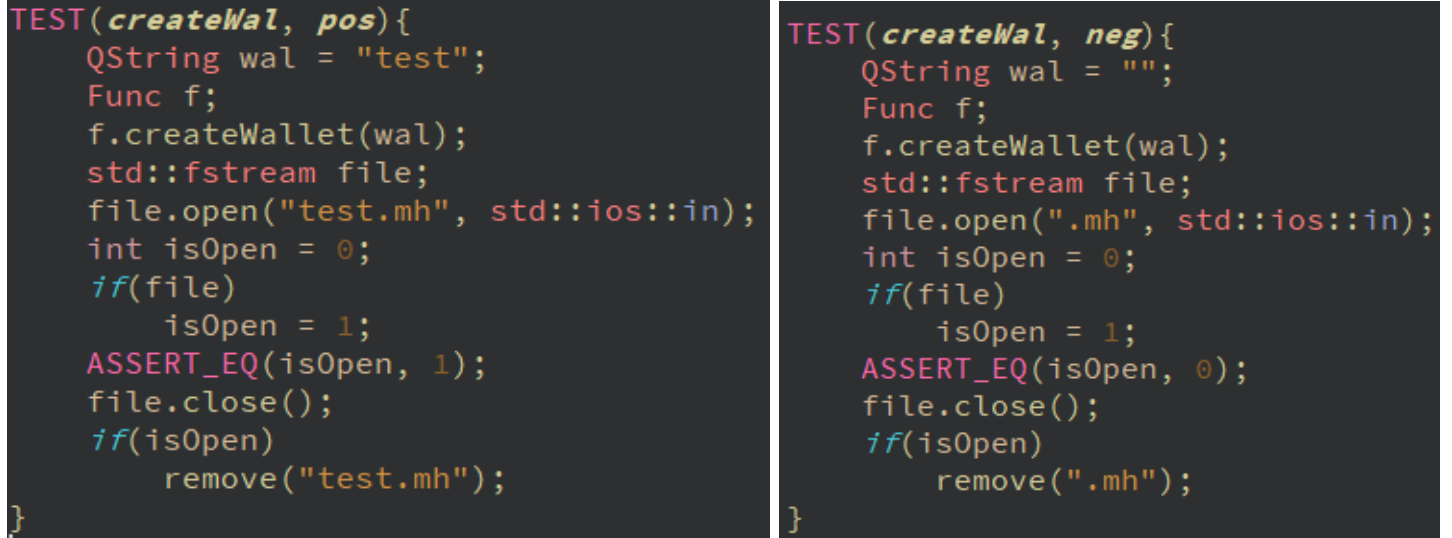

# **Журнал тестирования**

# <span id="page-16-1"></span><span id="page-16-0"></span>Блочное тестирование

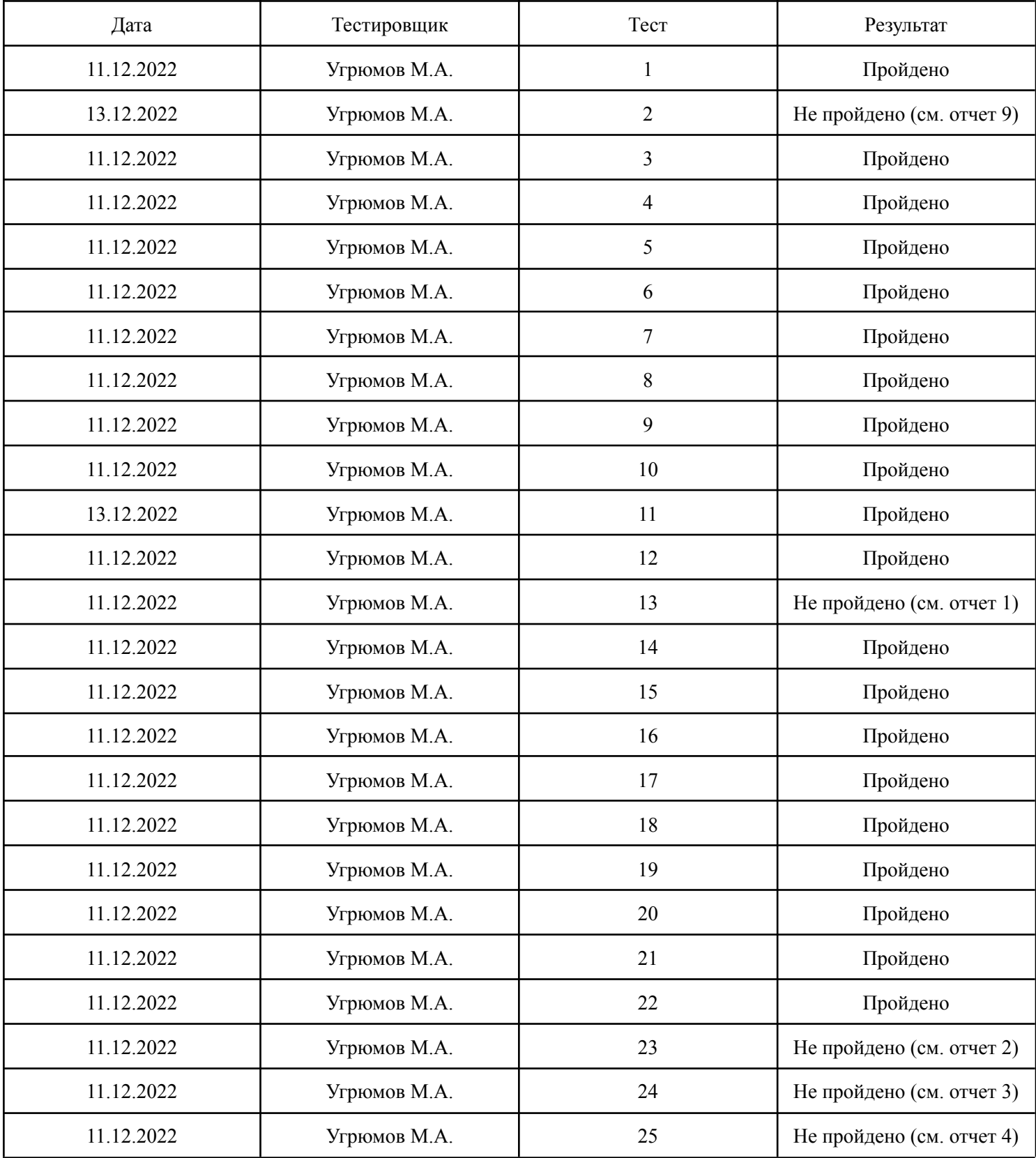

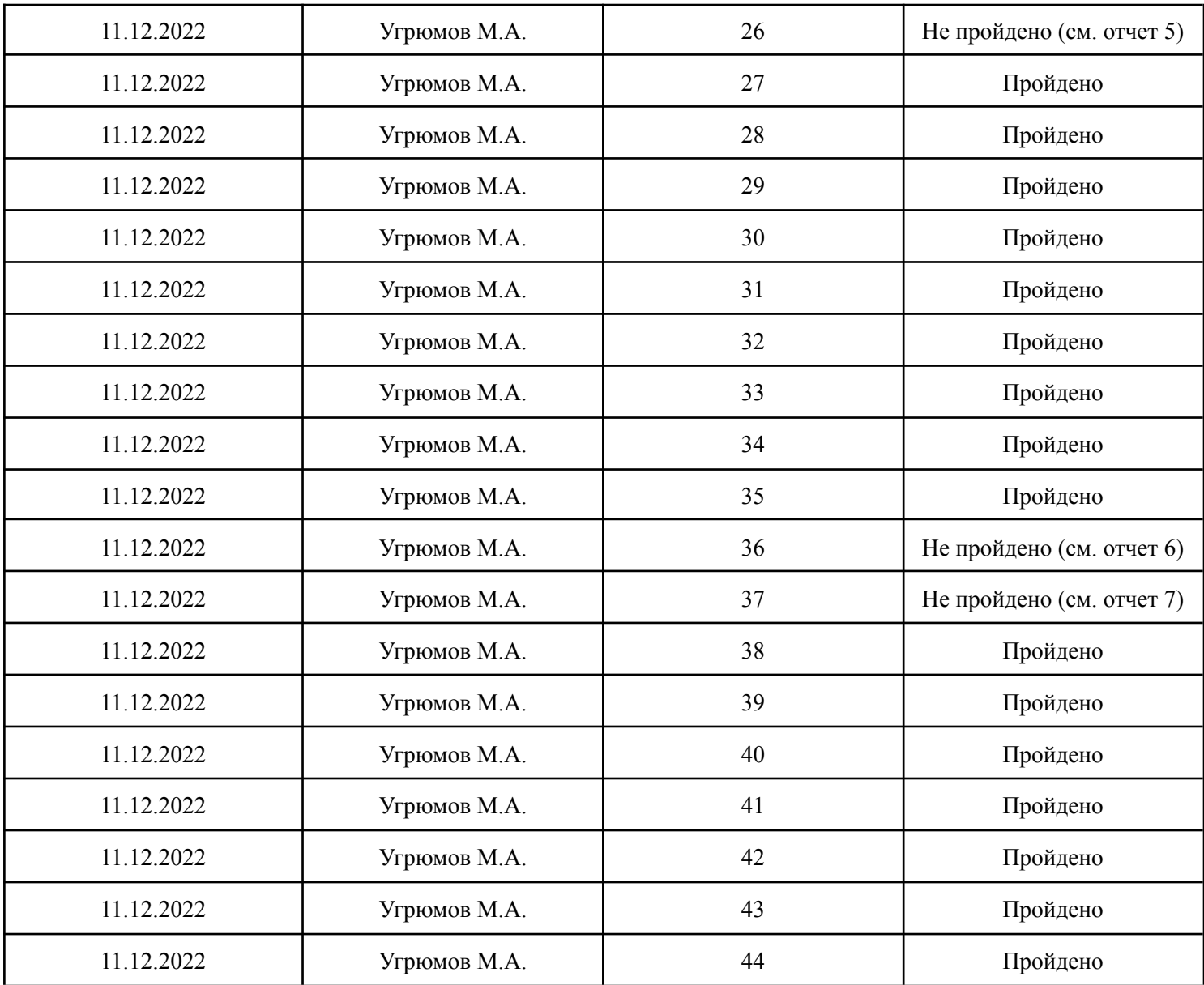

# <span id="page-17-0"></span>Интеграционное тестирование

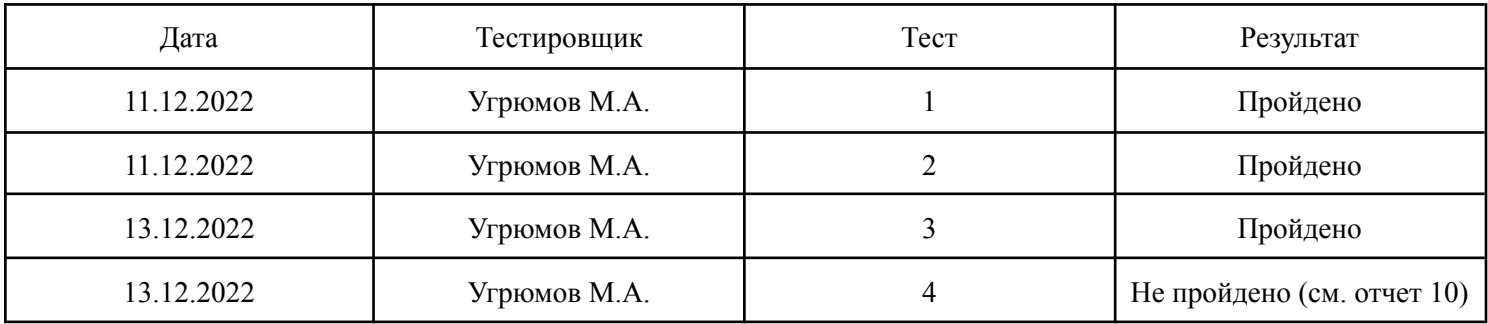

# <span id="page-17-1"></span>Аттестационное тестирование

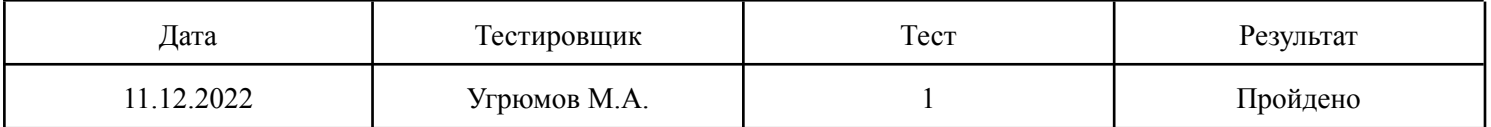

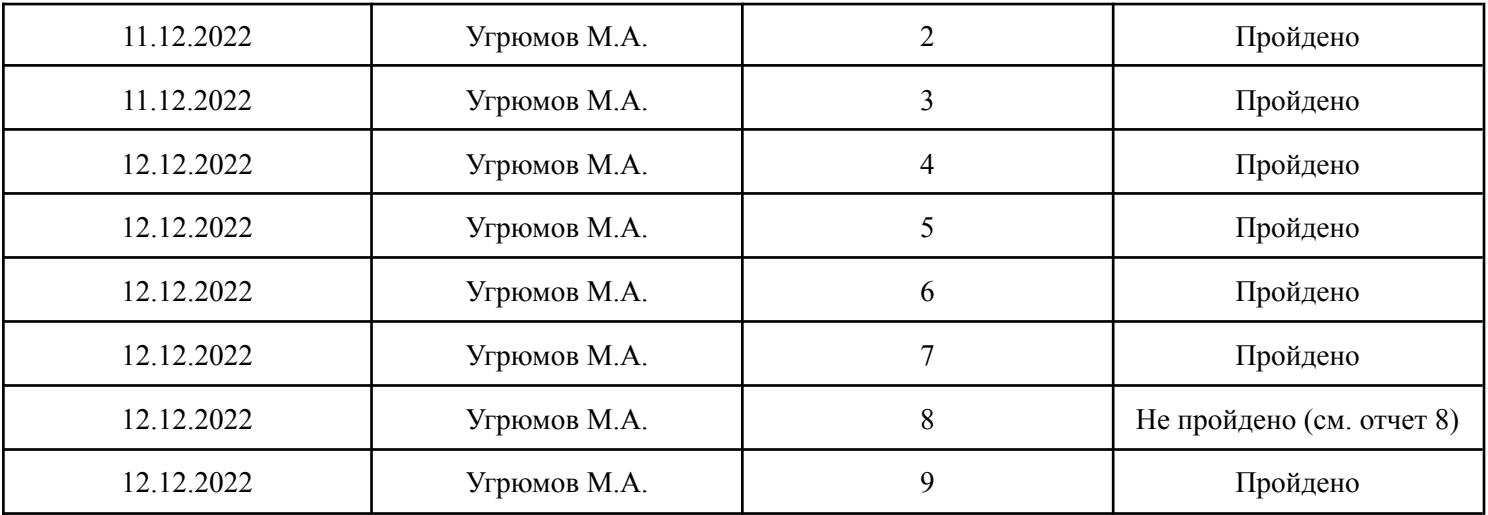

## Нагрузочное тестирование

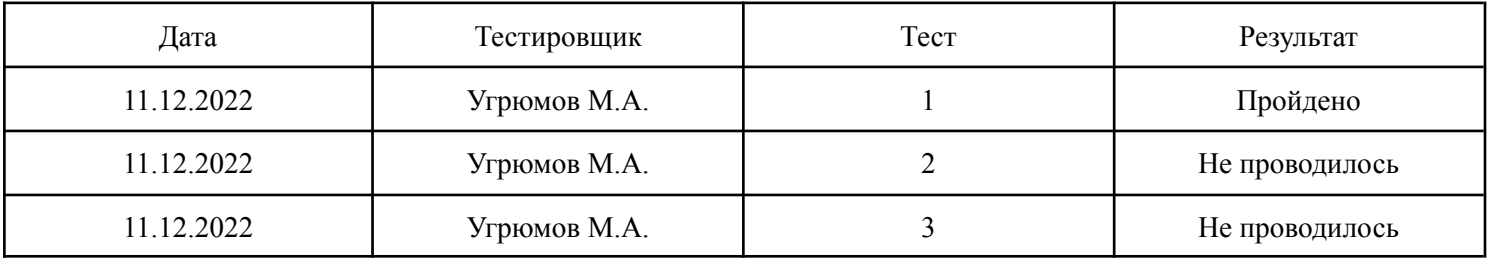

## <span id="page-18-0"></span>**Журнал найденных ошибок Отчет об ошибке №1**

Тест: Блочный 13

Объект тестирования: Функция editEntry(string, string, string)

Входные данные : string - "aaa", string - "test", string - ""

Ожидаемый результат: отсутствует

Результат: Запись "aaa" исчезла

Причина: не прописана проверка исключения в функции

Дата проведения: 11.12.22

Статус: не исправлено

# <span id="page-18-1"></span>**Отчет об ошибке №2**

Тест: Блочный 23

Объект тестирования: Функция getBal(string)

Входные данные : string - "testtest" Ожидаемый результат: NULL Результат: Ошибка выполнения

Причина: не прописана проверка исключения в функции

Дата проведения: 11.12.22

Статус: не исправлено

### <span id="page-19-0"></span>**Отчет об ошибке №3**

Тест: Блочный 24

Объект тестирования: Функция getPrognoz(string)

Входные данные : string - "test"

Ожидаемый результат: 300.30

Результат: Ошибка выполнения

Причина: функция не реализована

Дата проведения: 11.12.22

Статус: не исправлено

## <span id="page-19-1"></span>**Отчет об ошибке №4**

Тест: Блочный 25

Объект тестирования: Функция getPrognoz(string)

Входные данные : string - "test"

Ожидаемый результат: 0

Результат: Ошибка выполнения

Причина: функция не реализована

Дата проведения: 11.12.22

Статус: не исправлено

## <span id="page-20-0"></span>**Отчет об ошибке №5**

Тест: Блочный 26 Объект тестирования: Функция getPrognoz(string) Входные данные : string - "testtest" Ожидаемый результат: NULL Результат: Ошибка выполнения Причина: функция не реализована Дата проведения: 11.12.22 Статус: не исправлено **Отчет об ошибке №6**

<span id="page-20-1"></span>Тест: Блочный 36

Объект тестирования: Функция parseAll(string)

Входные данные : string - ""

Ожидаемый результат: NULL

Результат: пустая строка

Причина: не прописана проверка исключения в функции

Дата проведения: 11.12.22

Статус: не исправлено

### <span id="page-20-2"></span>**Отчет об ошибке №7**

Тест: Блочный 37 Объект тестирования: Функция parseAll(string) Входные данные : string - "aaa&\$&5&\$&2" Ожидаемый результат: NULL Результат: Запись "aaa" исчезла

Причина: неправильная работа функции

Дата проведения: 11.12.22

Статус: не исправлено

## <span id="page-21-0"></span>**Отчет об ошибке №8**

Тест: Аттестационный 8

Объект тестирования: Модуль вычисления, просмотра

Входные данные : действия пользователя

Ожидаемый результат: отображение полной информации о кошельке

Результат: Не отображается прогноз баланса

Причина: функция не реализована

Дата проведения: 12.12.22

Статус: не исправлено

## **Отчет об ошибке №9**

Тест: Блочный 2

Объект тестирования: функция createWallet(string)

Входные данные : string - "test123абв", уже существующий файл с таким

названием

Ожидаемый результат: файл не изменяется

Результат: файл перезаписывается и

содержимое стирается

Причина: не прописана проверка исключения в функции

Дата проведения: 13.12.22

Статус: не исправлено

## **Отчет об ошибке №10**

Тест: Интеграционный 4

Объект тестирования: функция newEntry(string, string)

Входные данные : string - "aaa", string - "test", не создан кошелек

Ожидаемый результат: отсутствие действий

Результат: создание файла и запись в него

Причина: не прописана проверка исключения в функции

Дата проведения: 13.12.22

Статус: не исправлено

# <span id="page-22-0"></span>**Результат**

Проведенное тестирование показало, что программа нуждается в доработках и исправлении ошибок. Общая работоспособность сохраняется, но при неправильном обращении с программой могут возникнуть ошибки. Количество пройденных тестов > 80%. Покрытие кода - 94%.